## WIKIPEDIA

# **GNU Unifont**

The **GNU Unifont** by Roman Czyborra is a free [Unicode](https://en.wikipedia.org/wiki/Unicode) bitmap font using an intermediate bitmapped font format. The main Unifont covers the entire Basic [Multilingual](https://en.wikipedia.org/wiki/Basic_Multilingual_Plane) Plane (BMP), the "Upper" companion covers significant parts of the [Supplementary](https://en.wikipedia.org/wiki/Supplementary_Multilingual_Plane) Multilingual Plane, and the "Unifont JP" companion contains Japanese [kanji](https://en.wikipedia.org/wiki/Kanji) present in the JIS X [0213](https://en.wikipedia.org/wiki/JIS_X_0213) character set.

It is present in most free [operating](https://en.wikipedia.org/wiki/Operating_system) systems and windowing systems such as [Linux](https://en.wikipedia.org/wiki/Linux), [XFree86](https://en.wikipedia.org/wiki/XFree86) or the X.Org [Server](https://en.wikipedia.org/wiki/X.Org_Server) and some embedded firmware such as [RockBox.](https://en.wikipedia.org/wiki/RockBox) The font is released under the GNU [General](https://en.wikipedia.org/wiki/GNU_General_Public_License) Public License Version 2+ with a font [embedding](https://en.wikipedia.org/wiki/GPL_font_exception) exception (embedding the font in a document does not require the document to be placed under the same license).

It became a GNU package in October 2013. The current maintainer is Paul Hardy.

## **Contents**

**[Status](#page-0-0) [Distribution](#page-1-0)** [Vectorization](#page-1-1)

**The .hex font [format](#page-1-2)** [Example](#page-2-0)

**[History](#page-2-1)**

**[References](#page-2-2)**

**[External](#page-3-0) links**

## <span id="page-0-0"></span>**Status**

The [Unicode](https://en.wikipedia.org/wiki/Unicode) Basic [Multilingual](https://en.wikipedia.org/wiki/Basic_Multilingual_Plane) Plane covers  $2^{16} = 65,536$  code points. Of this number, 2048 are reserved for special use as UTF-16 [surrogate](https://en.wikipedia.org/wiki/Surrogate_code_point) pairs and 6,400 are reserved for [private](https://en.wikipedia.org/wiki/Private_Use_Areas) use. This leaves 57,088 code points to which glyphs can be assigned. Some of these code points are special values that do not have an assigned glyph, but most do have assigned glyphs.

As of May 2019, the GNU Unifont has complete coverage of the Basic [Multilingual](https://en.wikipedia.org/wiki/Basic_Multilingual_Plane) Plane as defined in Unicode 12.1.0. Its companion fonts, Unifont Upper and Unifont CSUR, have significant coverage of the [Supplementary](https://en.wikipedia.org/wiki/Supplementary_Multilingual_Plane) Multilingual Plane and the [ConScript](https://en.wikipedia.org/wiki/ConScript_Unicode_Registry) Unicode Registry, respectively.

#### **GNU Unifont**

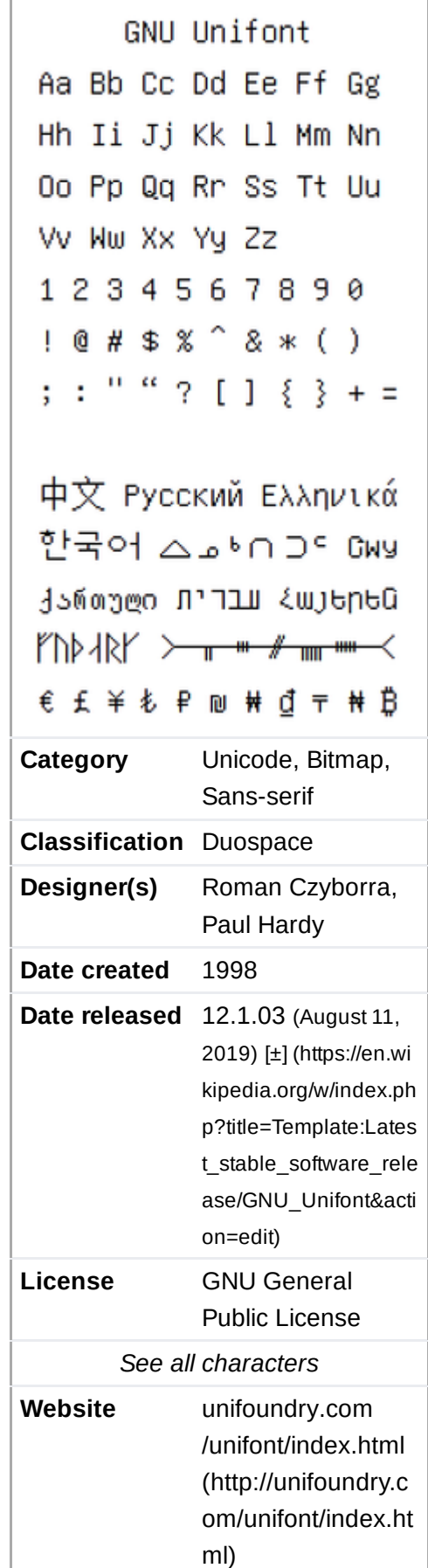

#### 22/09/2019 GNU Unifont - Wikipedia

For version 12.1.02, Unifont JP was released, which covers 10,000 Japanese [kanji](https://en.wikipedia.org/wiki/Kanji) present in the JIS X [0213](https://en.wikipedia.org/wiki/JIS_X_0213) character set, some of which are in the [Supplementary](https://en.wikipedia.org/wiki/Supplementary_Ideographic_Plane) Ideographic Plane. It is derived from Jiskan16, a public domain font.

Scripts that are less than 100% complete can be augmented by any contributor.

The large block of about 20,000 [CJK](https://en.wikipedia.org/wiki/CJK) ideographs has been copied from [WenQuanYi](https://en.wikipedia.org/wiki/WenQuanYi)'s [Unibit](https://en.wikipedia.org/wiki/WenQuanYi#Unibit) font with permission. [\[1\]\(](#page-2-3)Wen Quan Yi: Spring of Letters)

However, despite of its coverage, Unifont stores only one glyph per printable Unicode code point. So it does not feature the OpenType features needed to render correctly scripts with complex layouts (notably Indic scripts), and correctly position the combining diacritics with base letters if these combinations are not encoded in Unicode in their precombined form; as well the contextual forms (including joining types, and subjoined clusters) are not handled: this would increase the number of glyphs to include in the basic font and it's still not possible (because of current OpenType limitations) to encode all the needed glyphs to represent all the required combinations that can exist in a single Unicode plane (this is also true for Chinese fonts that cannot cover completely all ideograms currently encoded in two planes, and in also in a third planes starting with the next version 13.0 of Unicode). Such font can then only be used as a "last resort" default font, suitable for simple alphabetic scripts, or to render isolated characters, but will make actual texts difficult or sometimes impossible to read correctly. For correctly rendering Indic abugidas (and Semitic abjads if they are written with their optional combining diacritics), other fonts should be specified in stylesheets before this one, and additional fonts will be needed to cover Han ideographs encoded in supplementary planes, or to render most historic (or minority modern) scripts not encoded in the BMP.

## <span id="page-1-0"></span>**Distribution**

Unifont, as of version 12.0.0, is available in vector [TTF](https://en.wikipedia.org/wiki/TrueType), [BDF,](https://en.wikipedia.org/wiki/Glyph_Bitmap_Distribution_Format) and [PCF](https://en.wikipedia.org/wiki/Portable_Compiled_Format) formats for the "standard build". Only the TrueType build is split into Unifont and two companion fonts.<sup>[\[1\]](#page-2-3)</sup>

A few "specialized versions" have been built by request and made available by Paul Hardy. These include a bitmap TTF (SBIT) with empty glyphs filled with code-point values for [FontForge](https://en.wikipedia.org/wiki/FontForge) users to read, a [PSF](https://en.wikipedia.org/wiki/PC_Screen_Font) bitmap with glyphs for [APL](https://en.wikipedia.org/wiki/APL_(programming_language)) programmers, and single-file versions in Roman's .hex format (see below).<sup>[\[1\]](#page-2-3)</sup> The actual organization of the source consists of smaller .hex files to be stitched together and converted to other formats in a build.<sup>[\[2\]](#page-2-4)</sup>

- .<br>Romanente.<br>Romanente.
- 
- (配合員: 人の家族: 協定)<br>(国内社: (次後) 、THN型<br>HOMESAR 、再次のみの 18.28119. *ELEASHINGTH L-DISAURAN* 123 OKBA LEBOWY LOFLIFED LEMBAR
- -<br>1242年130月11日 1日度 中世盛)<br>1242年12月10日 小田田町大学、ホール
- **SP-28, 06-1008, 34-911** .<br>1988: CARA, VISTAIRAR, PRATHE-STA, PETRANDRICK.<br>1988: CARA, VISTAIRARA, ARSIANARINAR, ECRVAR.
- |経営すぐすみなら としもう)||全身員・国家展覧 | 番号:高島市3<br>| 豊村安定区内、正平田安守官長島、1巻、福井九音県長著物、千葉氏守事をする。自然駅に向下が落、住宅
- BIRE (VALS LEC) GAIN (600) SR (EXE)<br>FIVES: BIRANE, GERS, NEACEATIVES, SEVERATEMENTS,
	- 1838年、初期みたばこの1001年、1<u>月</u>8日の新天文学生研究所となる。<br>2. 住宅会社の世界連合する会員(法会社)<br>- セラ金行の世界連合はより、登録法院が開発性的には、2つ法法室の1つ10001年発展に<br>- セラ金行の法法院の研修、存在主体的学界を設定されるより、2011年1月、同社の研究室<br>1831 TMTH LUMMORN、存在主体的学界を設定されるから、2011年1月、同社の研究室 **TAO. 0827-0**

### <span id="page-1-1"></span>**Vectorization**

Luis Alejandro González Miranda wrote scripts to vectorize and convert the BDF font to [TrueType](https://en.wikipedia.org/wiki/TrueType) format using [FontForge.](https://en.wikipedia.org/wiki/FontForge)<sup>[\[3\]](#page-3-1)</sup> Paul Hardy adjusted these scripts to handle combining characters (accents, etc.) for the latest TrueType versions. [\[1\]](#page-2-3)(TrueType Font Generation)

## <span id="page-1-2"></span>**The .hex font format**

The GNU Unifont .hex format defines its glyphs as either 8 or 16 pixels in width by 16 pixels in height. Most Western script glyphs can be defined as 8 pixels wide, while other glyphs (notably the Chinese-Japanese-Korean, or CJK set) are typically defined as 16 pixels wide.

The unifont.hex file contains one line for each glyph. Each line consists of a four digit Unicode hexadecimal code point, a colon, and the bitmap string. The bit string is 32 hexadecimal digits for an 8 pixel wide glyph or 64 hexadecimal digits for a 16 pixel wide glyph. The goal is to create an intermediate format that would facilitate adding new glyphs.

A '1' bit in the bit string corresponds to an 'on' pixel. Pixels bits are stored top to bottom, left to right.

Sample in [Japanese](https://en.wikipedia.org/wiki/Japanese_language) and [Chinese](https://en.wikipedia.org/wiki/Chinese_language)

#### <span id="page-2-0"></span>**Example**

This is an example font containing one glyph, for ASCII capital 'A'.

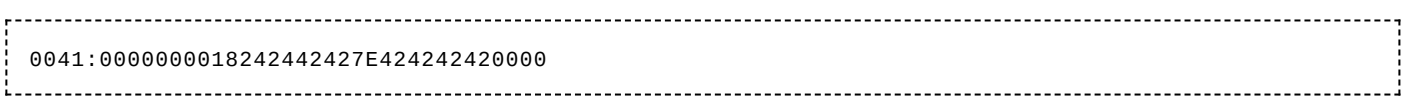

The first number is the hexadecimal Unicode code point, with range 0000 through FFFF. Hexadecimal 0041 is decimal 65, the code point for the letter 'A'. The colon separates the code point from the bitmap. In this example, the glyph is 8 pixels wide, so the bit string is 32 hexadecimal digits long.

The bit string begins with 8 zeros, so the top 4 rows will be empty (2 hexadecimal digits per 8 bit byte, with 8 bits per row for an 8 pixel-wide glyph). The bit string also ends with 4 zeros, so the bottom 2 rows will be empty. It is implicit from this that the default font descender is 2 rows below the baseline, and the capital height is 10 rows above the baseline. This is the case in the GNU Unifont with Latin glyphs.

Over time a number of ways have been derived to handle the format. The earliest way is the hexdraw Perl script, which converts the string into an [ASCII](https://en.wikipedia.org/wiki/ASCII_art) art representation to be edited in a text editor. As of April 2019, the current way involves generating a [bitmap](https://en.wikipedia.org/wiki/BMP_file_format) image grid for an entire range of code points and working with an image editor. In either case, the edited glyphs are converted back into .hex files for storage.<sup>[\[2\]](#page-2-4)</sup>

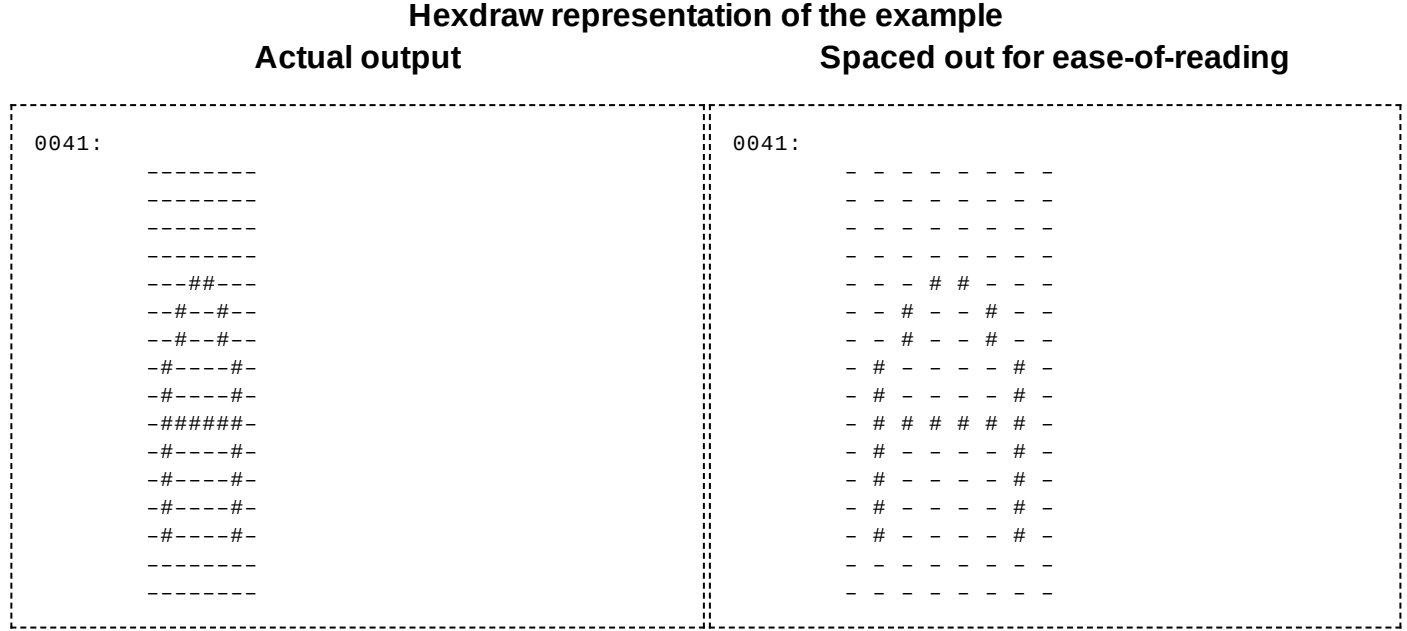

## <span id="page-2-1"></span>**History**

Roman Czyborra created the Unifont format in 1998<sup>[\[4\]](#page-3-2)</sup> after earlier efforts dating to 1994.

In 2008, Luis Alejandro González Miranda wrote a program to convert this font into a TrueType font. Paul Hardy modified it later to support combining characters in the TrueType version.

Finally, Richard [Stallman](https://en.wikipedia.org/wiki/Richard_Stallman) dubbed Unifont a GNU package in October 2013, with Paul Hardy as its maintainer.

## <span id="page-2-2"></span>**References**

- <span id="page-2-3"></span>1. *GNU Unifont Glyphs* [\(http://unifoundry.com/unifont.html\)](http://unifoundry.com/unifont.html)
- <span id="page-2-4"></span>2. "Unifoundry Unicode Utilities" [\(http://unifoundry.com/unifont/unifont-utilities.html\).](http://unifoundry.com/unifont/unifont-utilities.html) *unifoundry.com*. Retrieved 16 April 2019.
- <span id="page-3-1"></span>3. *GNU Unifont in TrueType format* [\(https://web.archive.org/web/20160201193830/http://www.lgm.cl/trabajos/unifont/ind](https://web.archive.org/web/20160201193830/http://www.lgm.cl/trabajos/unifont/index.en.html) ex.en.html), archived from the original [\(http://www.lgm.cl/trabajos/unifont/index.en.html\)](http://www.lgm.cl/trabajos/unifont/index.en.html) on 2016-02-01
- <span id="page-3-2"></span>4. Roman Czyborra's GNU Unifont page [\(http://czyborra.com/unifont/\)](http://czyborra.com/unifont/)
- The Unicode Consortium: *The Unicode 5.0 Standard*. 5th, Addison Wesley 2007; [ISBN](https://en.wikipedia.org/wiki/International_Standard_Book_Number) [0-321-48091-0](https://en.wikipedia.org/wiki/Special:BookSources/0-321-48091-0).

## <span id="page-3-0"></span>**External links**

- GNU Project Archives [\(https://ftp.gnu.org/gnu/unifont/\)](https://ftp.gnu.org/gnu/unifont/)
- Unifoundry.com GNU Unifont page [\(http://unifoundry.com/unifont.html\)](http://unifoundry.com/unifont.html)

#### Retrieved from "[https://en.wikipedia.org/w/index.php?title=GNU\\_Unifont&oldid=916948745"](https://en.wikipedia.org/w/index.php?title=GNU_Unifont&oldid=916948745)

**This page was last edited on 21 September 2019, at 14:11 (UTC).**

Text is available under the Creative Commons [Attribution-ShareAlike](https://en.wikipedia.org/wiki/Wikipedia:Text_of_Creative_Commons_Attribution-ShareAlike_3.0_Unported_License) License; additional terms may apply. By using this site, you agree to the [Terms](https://foundation.wikimedia.org/wiki/Terms_of_Use) of Use and [Privacy](https://foundation.wikimedia.org/wiki/Privacy_policy) Policy. Wikipedia® is a registered trademark of the Wikimedia Foundation, Inc., a non-profit [organization.](https://www.wikimediafoundation.org/)